## **VIRTUAL BROKER 1.0**

**Virtual Broker 1.0** makes it easy to sell items not easily sold over the Internet. Virtual Broker is ideal for listing large ticket items potential customers don't traditionally buy over the Internet via credit card. Virtual Broker is for listing goods customers can't physically move (like real estate) or goods that are typically too large to be shipped via mail or courier. The latter includes things like cars (new or used), boats (new or used), campers/RVs, aircraft, restaurant equipment, and even used office equipment/furniture you might sell in large lots. These are items the customer is going to want to inspect in person and possibly finance. The sale is frequently contingent upon the listing's geographic location.

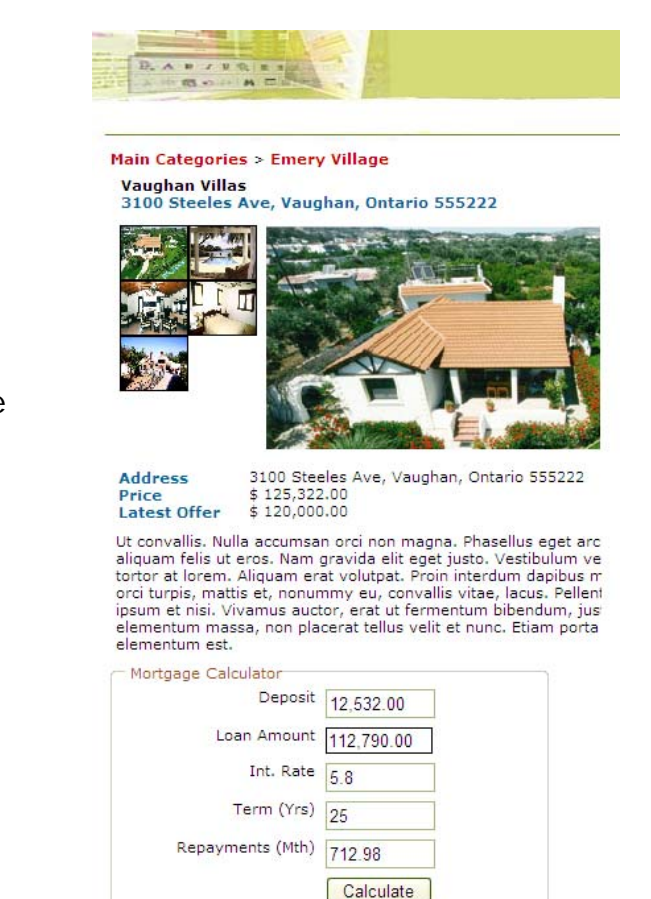

## **Virtual Broker Main Features**

**Print Friendly Version Back to Category Listing and Search** 

**Categories:** Create an unlimited number of categories and subcategories and list goods under them.

**Listing Page:** Every item can be displayed on its own listing page. A listing page allows you to present each item in an attractive, informative, and detailed way.

**Images:** Every item can have an unlimited number of images along with automatically generated thumbnails. Images can be displayed within a listing or in an attractive "lightbox" popup.

**Customization:** Information presented on a listing page is easily customized and expanded using a back-end extra field editor. You can create your own text fields, check boxes, radio buttons, and a whole lot more.

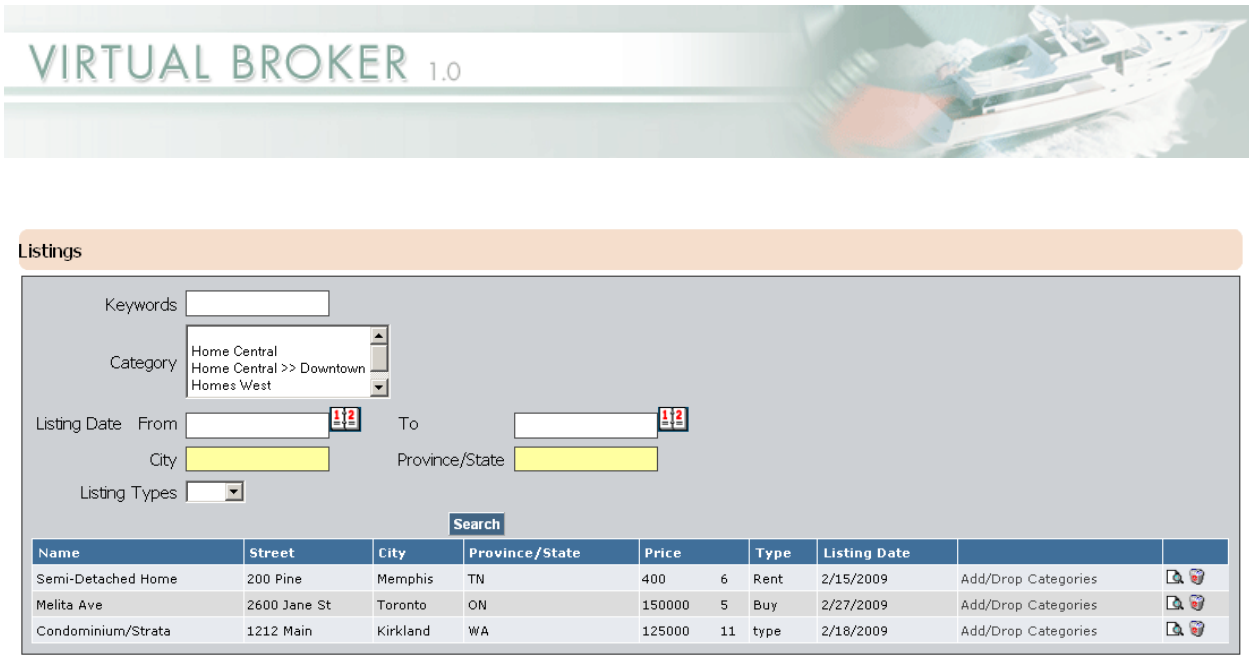

Add New Listing

**Search:** Virtual Broker supports a configurable advanced search dialog box that allows page visitors to on keywords, price ranges, location, and type. On the back end you can configure your own price ranges and listing types.

**Import/Export:** If you can export your current catalog into a spreadsheet table, you can easily import it into Virtual Broker. An export feature allows you to extract key data for use outside of Virtual Broker.

**SEO:** Listing pages and category pages allow you to directly configure Search Engine Optimization information like keyword/description meta tags, title bar text, and create a customized descriptive URL.

Voloper Creations Inc.,

3100 Steeles Avenue West Suite 400, Vaughan Ontario L4K 3R1 Canada

Ph.: 905.660.1481 | Fax: 905.660.6053 | Toll Free: 1.888.252.4519

General Inquiries: info@voloper.com | Sales: sales@voloper.com | Web: http://www.voloper.com